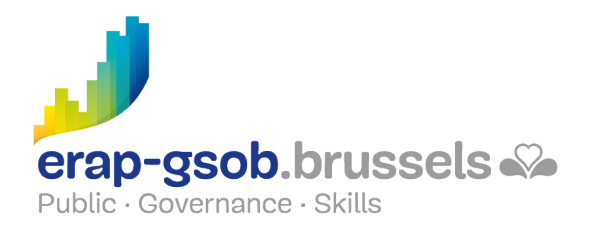

## INITIATIE PC EN WINDOWS-OMGEVING

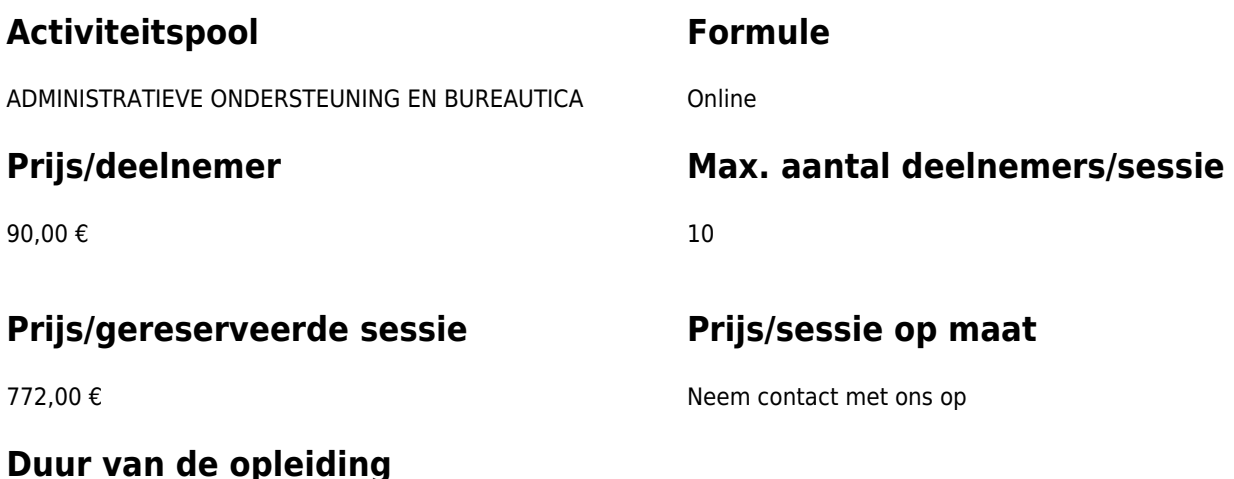

2 halve dagen (8u30-12u30)

### **Contactpersoon**

Patrick GILET Beheerder klantendossiers - IT beheerder

pgilet@erap-gsob.brussels

# **Beschrijving van de opleiding**

#### **Doelstellingen**

Het doel van deze opleiding is de deelnemers kennis te laten maken met het gebruik van de computer en met de Windows 10-omgeving (en latere versies). Deze elementen vormen de basiskennis en -vaardigheden voor een doeltreffend gebruik van de computer binnen de werkomgeving.

#### **Doelgroep**

De opleiding is toegankelijk voor de ambtenaren van de gemeentebesturen, de OCMW's, de politiezones en de gewestelijke en paragewestelijke instellingen van het Brussels Gewest.

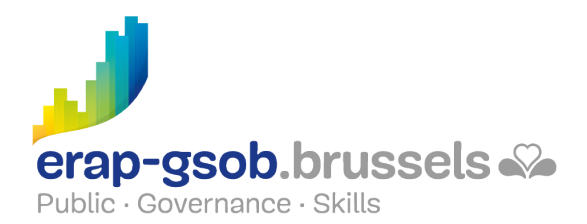

#### **Pedagogische methoden**

- Bijbrengen van theoretische kennis
- Concrete en uiteenlopende oefeningen, aangepast aan het niveau en de behoeften van de deelnemers
- Praktiiksituaties
- Praktische toepassingen die aansluiten bij de realiteit op het terrein
- Oefeningen die inzoomen op een specifieke functie van het programma en algemene oefeningen
- Ruimte voor vragen en antwoorden:
- Verspreiding van compleet didactisch materiaal

#### **Inhoud**

- Windows, basisbegrippen : hoe ziet Windows eruit, de muis, het bureaublad, het startmenu, de thuismap, 'My computer' en de taakbalk, het contextmenu
- Begrijpen hoe het systeem in elkaar zit: verschil tussen een bestand en een map, de software, de boomstructuur
- Windows Verkenner gebruiken: een venster openen, verkleinen of vergroten, een venster verplaatsen, een onwillig programma verlaten
- Beheer van wifi
- Beheer van randapparatuur
- Werken met een softwareprogramma: een programma openen, vastmaken aan de statusbalk, afsluiten
- Bestanden en mappen gebruiken : bestanden aanmaken, opslaan, vastmaken, organiseren, een andere naam geven, verplaatsen of dupliceren
- Beheer van een document : de basis
- De courante software gebruiken in Windows : rekenmachine, schermafbeelding, Windows Media Player, mailbox en internetbrowser
- De nuttige functies van Windows leren kennen : een zoekopdracht uitvoeren, snelkoppelingen maken, een usb-stick gebruiken, taakbeheer gebruiken, een bestand comprimeren
- De mailbox gebruiken : wat is een e-mailadres, presentatie van een mailbox, een e-mail schrijven, lezen en beantwoorden, een e-mail verwijderen, e-mails archiveren
- De eerste stappen op het internet : wat is het internet, wat is een internetbrowser, wat is een internetadres (URL), wat is een hyperlink
- Grondige kennismaking met de webbrowser : de adresbalk, het zoekveld, de standaardknoppen, de favorieten, de geschiedenis, praktische toepassingen via zoekopdrachten die in overleg met de deelnemers zijn gedefinieerd, de zoekfuncties gebruiken, je internet browser kennen; de zoekfuncties gebruiken
- Gebruik van zoektools

#### **Beschikbaarheid in de catalogus**

02 november 2024